## **EXIF Data**

File name your Image file should be named in the following way,

CCC\*\*\*\_"Image Title".jpg

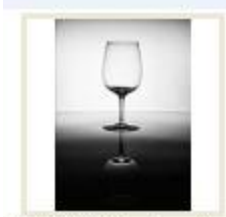

Where \*\*\* will be replaced with your membership number and " Image Title" with whatever you wish to call your image.

CCC009\_Wineglass.jpg

By right clicking on your image and selecting Properties this window will open

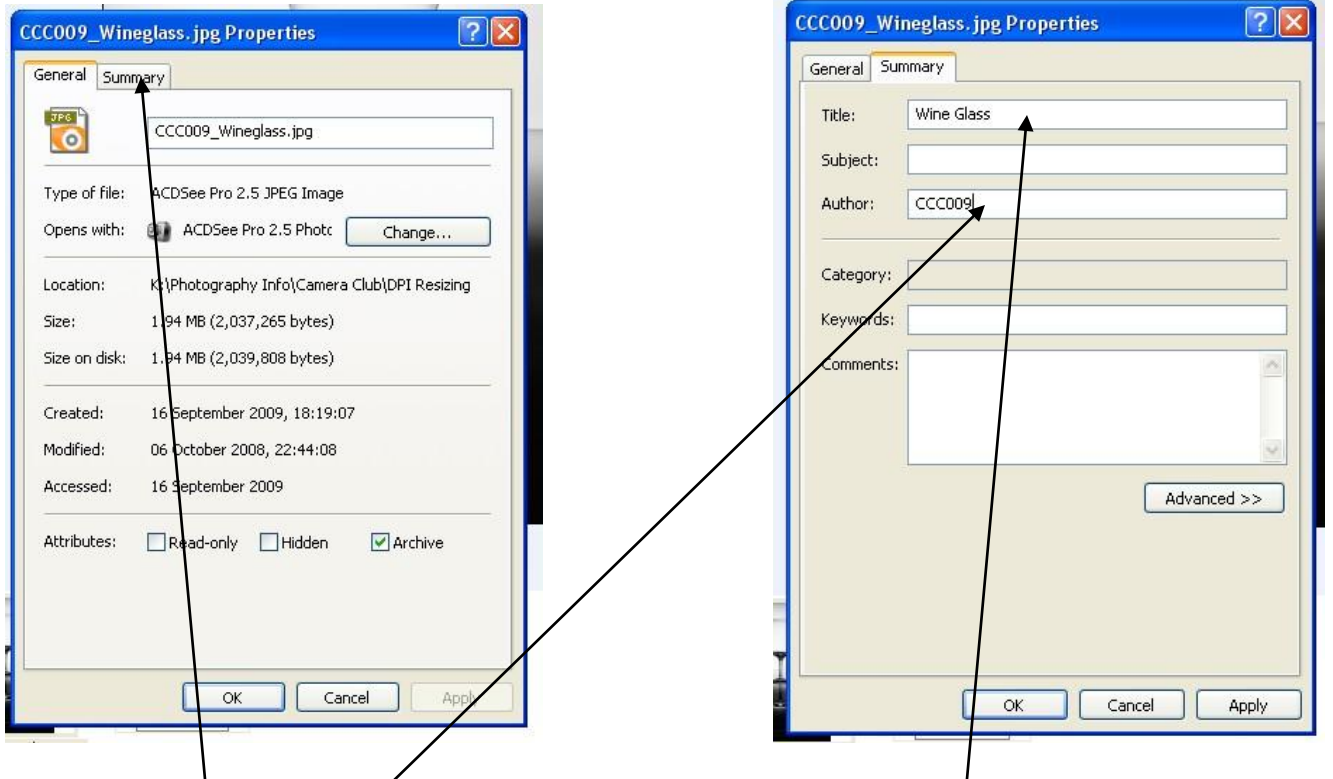

Select the Summary tab and then enter the image title in the Title box and your membership number in the Author box. Click OK to exit and save the changes.